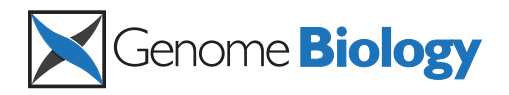

**METHOD CONSUMING ACCESS CONSUMING ACCESS** 

# The importance of study design for detecting differentially abundant features in high-throughput experiments

Huaien Luo<sup>1†</sup>, Juntao Li<sup>1†</sup>, Burton Kuan Hui Chia<sup>1</sup>, Paul Robson<sup>2</sup> and Niranjan Nagarajan<sup>1\*</sup>

# Abstract

High-throughput assays, such as RNA-seq, to detect differential abundance are widely used. Variable performance across statistical tests, normalizations, and conditions leads to resource wastage and reduced sensitivity. EDDA represents a first, general design tool for RNA-seq, Nanostring, and metagenomic analysis, that rationally selects tests, predicts performance, and plans experiments to minimize resource wastage. Case studies highlight EDDA's ability to model single-cell RNA-seq, suggesting ways to reduce sequencing costs up to five-fold and improving metagenomic biomarker detection through improved test selection. EDDA's novel mode-based normalization for detecting differential abundance improves robustness by 10% to 20% and precision by up to 140%.

# Background

The availability of high-throughput approaches to do counting experiments (for example, by using DNA sequencing) has enabled scientists in diverse fields (especially in Biology) to simultaneously study a large set of entities (for example, genes or species) and quantify their relative abundance. These estimates are then compared across replicates and experimental conditions to identify entities whose abundance is significantly altered. One of the most common scenarios for such experiments is in study of gene expression levels, where sequencing (with protocols such as SAGE [\[1\]](#page-15-0), PET [\[2](#page-15-0)], and RNA-Seq [[3\]](#page-15-0)) and probe-based approaches [\[4\]](#page-15-0) can be used to obtain a digital estimate of transcript abundance in order to identify genes whose expression is altered across biological conditions (for example, cancer versus normal [[5\]](#page-15-0)). Other popular settings where such differential abundance analysis is performed include the study of DNA-binding proteins and histone modifications (for example, using ChIP-Seq [\[6,7](#page-15-0)]), RNA-binding proteins (for example, using RIP-Seq [\[8\]](#page-15-0) and CLIP-Seq [[9\]](#page-15-0)), and the profiling of microbial communities (using 16S rRNA amplicon [\[10](#page-15-0)] and shotgun sequencing [[11\]](#page-15-0)).

Full list of author information is available at the end of the article

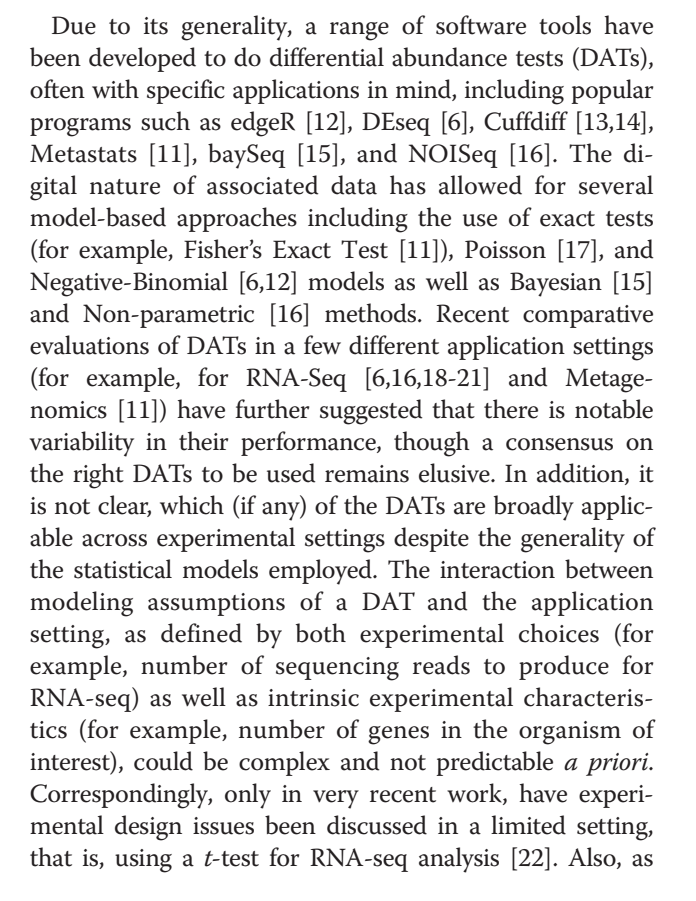

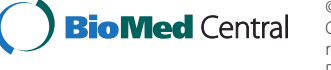

© 2014 Luo et al.; licensee BioMed Central Ltd. This is an Open Access article distributed under the terms of the Creative Commons Attribution License [\(http://creativecommons.org/licenses/by/4.0\)](http://creativecommons.org/licenses/by/4.0), which permits unrestricted use, distribution, and reproduction in any medium, provided the original work is properly credited. The Creative Commons Public Domain Dedication waiver [\(http://creativecommons.org/publicdomain/zero/1.0/](http://creativecommons.org/publicdomain/zero/1.0/)) applies to the data made available in this article, unless otherwise stated.

<sup>\*</sup> Correspondence: [nagarajann@gis.a-star.edu.sg](mailto:nagarajann@gis.a-star.edu.sg) †

Equal contributors

<sup>&</sup>lt;sup>1</sup>Computational and Systems Biology, Genome Institute of Singapore, Singapore 138672, Singapore

<span id="page-1-0"></span>experimental conditions can vary significantly and along several dimensions (Table 1), a systematic assessment of DATs under all conditions is likely to be infeasible. As a result, the choice of DAT as well as decisions related to experimental design (for example, number of replicates and amount of sequencing) are still guided by rules of thumb and likely to be far from optimal.

In this study, we establish the strong and pervasive impact of experimental design decisions on differential abundance analysis, with implications for study design in diverse disciplines. In particular, we identified data normalization as a source of performance variability and designed a robust alternative (mode normalization) that uniformly improves over existing approaches. We then propose a new paradigm for rational study design based on the ability to model counting experiments in a wide spectrum of applications (Figure [1](#page-2-0)). The resulting general-purpose tool called EDDA (for 'Experimental Design in Differential Abundance analysis'), is the first program to enable researchers to design experiments for single-cell RNA-seq, NanoString assays, and Metagenomic sequencing, and we highlight its use through case studies. EDDA provides researchers access to an array of popular DATs through an intuitive online interface [\[25](#page-15-0)] and answers questions such as 'How much sequencing should I be doing?', 'Does the study adequately capture biological variability?', and 'Which test should I use to sensitively detect differential abundance in my application setting?'. To provide full access to its functionality, EDDA is also available as a user-friendly R package (on SourceForge [\[26](#page-15-0)] and Bioconductor [[27\]](#page-15-0)), and is easily extendable to new DATs and simulation models. The R package as well as the website provide different metrics to assess the performance of DATs including the area under curve (AUC) of the receiver operating characteristic (ROC) curve, precision-recall curves, and actual versus estimated false discovery rate (FDR).

# Results

In the following, we present and emphasize the underappreciated impact of various experimental conditions (grouped into two categories: experimental choices and experimental characteristics, see Table 1) and various popular DATs (see Table [2\)](#page-2-0) on the ability to detect differential abundance. Our results highlight the importance of careful experimental design and the interplay between experimental conditions and DATs in dictating the success of such experiments. We first establish that the impact of experimental choices on performance can be significant and in the next section explore their interaction with various experimental characteristics. The results presented here are based on synthetic datasets to allow controlled experiments and exploration of a widerange of parameters, with no emphasis on a particular application. Note that these comparisons are not meant to serve as a benchmark (more sophisticated comparisons and benchmarks can be found in other studies  $[6,11,16,18-21,28]$  $[6,11,16,18-21,28]$  $[6,11,16,18-21,28]$  but instead to motivate the need for and the specific design decisions in EDDA. In the following section, we discuss the validity of the modeling assumptions and parameter ranges that we investigated and used to guide the design of EDDA. We conclude by showcasing EDDA's application in various settings. For ease of reference, a schematic overview of the simulation model in EDDA (Figure [1](#page-2-0)a) and a flowchart of how it can be used (Figure [1b](#page-2-0)) is provided in Figure [1](#page-2-0) with detailed descriptions in the [Methods](#page-11-0) section.

Table 1 Experimental conditions affecting differential abundance tests (DATs)

|                                 |                             | Abbr.     | <b>Description</b>                                                                                                    | <b>Notes</b>                                                                                                    |
|---------------------------------|-----------------------------|-----------|----------------------------------------------------------------------------------------------------|----------------------------------------------------------------------------------------------------|
| Experimental choices            | Number of replicates        | <b>NR</b> | Number of technical or non-technical<br>replicates for the two groups compared<br>in the test                            | For simplicity, in many cases, we assume<br>NR to be the same in both groups                                              |
|                                 | Number of data-points       | <b>ND</b> | Number of data-points generated in the<br>counting experiment                                                            | For example, reads generated in an<br>RNA-seg experiment                                                                  |
| Experimental<br>characteristics | Entity count                | EC        | Number of entities in the counting<br>experiment                                                                         | For example, number of genes in an<br>RNA-seg experiment                                                                  |
|                                 | Sample variability          | <b>SV</b> | Variability across replicates (see Methods)                                                                              | For example, biological variability in<br>RNA-seg datasets                                                                |
|                                 | Abundance profile           | AP        | Relative abundance of the entities in the<br>first group                                                                 | Typically follows a power-law distribution                                                                                |
|                                 | Perturbation profile        | PDA, FC   | Perturbations to the abundance profile of<br>the first group to obtain the profile for<br>the second group (see Methods) | Used to generate the differentially<br>abundant entities (PDA = Percentage of<br>entities, FC = fold-change distribution) |
| Test settings                   | Biases in data generation   |           | Deviations from multinomial sampling<br>due to biases inherent in the<br>experimental protocol                           | These are often corrected for in a<br>preprocessing step, for example,<br>composition bias in RNA-seq data [23,24]        |
|                                 | Differential abundance test | DAT       | See Table 2                                                                                                    |                                                                                                    |

<span id="page-2-0"></span>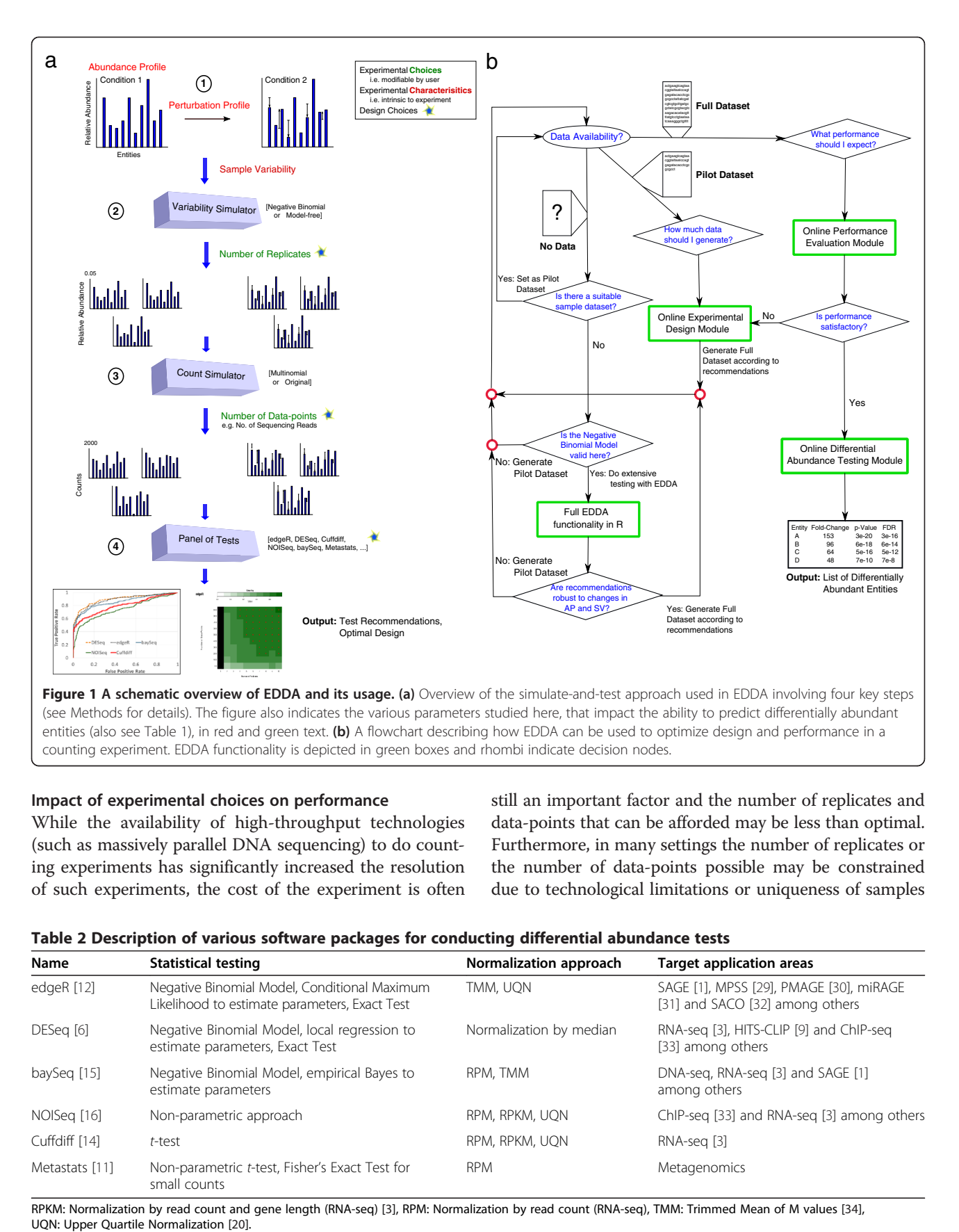

# Impact of experimental choices on performance

While the availability of high-throughput technologies (such as massively parallel DNA sequencing) to do counting experiments has significantly increased the resolution of such experiments, the cost of the experiment is often still an important factor and the number of replicates and data-points that can be afforded may be less than optimal. Furthermore, in many settings the number of replicates or the number of data-points possible may be constrained due to technological limitations or uniqueness of samples

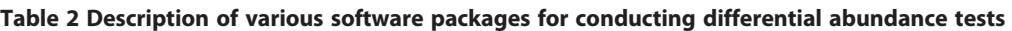

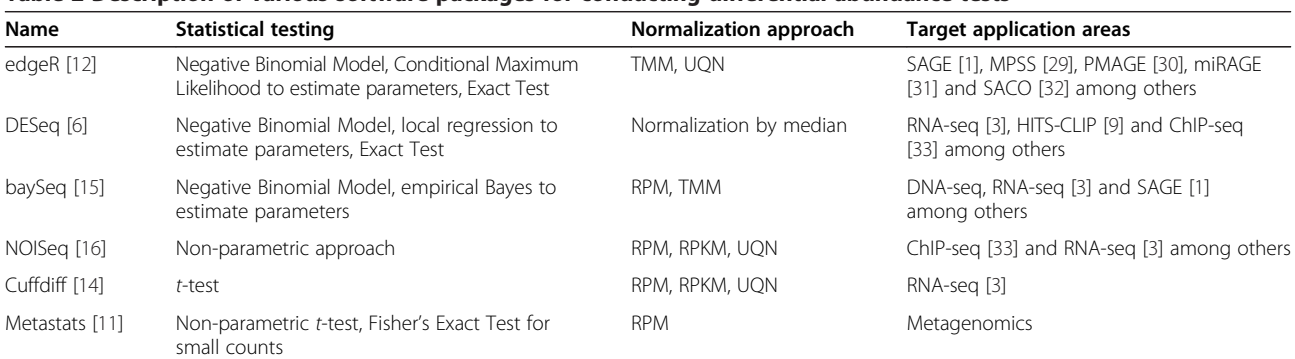

RPKM: Normalization by read count and gene length (RNA-seq) [[3](#page-15-0)], RPM: Normalization by read count (RNA-seq), TMM: Trimmed Mean of M values [[34\]](#page-16-0), UQN: Upper Quartile Normalization [20].

<span id="page-3-0"></span>and conditions. In such settings, it would be ideal to understand and exploit the trade-off between the number of replicates and data-points needed (for example, by doing deeper RNA-seq for a few biological replicates) for such analysis. In the following, we investigate these dimensions individually and in conjunction. For consistency and ease of comparison, we typically use AUC as the metric for performance (with precision-recall curves being provided in the supplement) to highlight variability across conditions. In practical applications, other metrics such as the true-positive rate and actual FDR while controlling for FDR (methods such as NOISeq would need alternative thresholds) may be more appropriate and are also supported by EDDA.

# Number of replicates

The performance of DATs (measured in terms of AUC) as a function of the number of replicates (NR) in the study is highly non-linear, with significant improvements obtainable until a saturation point (indicated by a larger marker size; Figure 2a). The saturation point is likely to be largely determined by the intrinsic variability of replicates in an experiment. However, clear differences are also seen across DATs as seen in Figure 2a, where edgeR and DESeq achieved AUC greater than 0.95 with five replicates, while baySeq required eight replicates and has substantially lower AUC with one replicate. While all DATs seem to converge toward optimal performance  $(AUC =1)$  in this setting, the rate of convergence varies markedly (for example, note the curve for Cuffdiff ). Note that the relative performance of DATs is influenced by the experimental setting, especially in conditions where the number of replicates available is small (as is typically the case), and thus the choice of DAT is strongly dependent on the desired precision/recall trade-off (Additional file [1](#page-15-0): Figure S1).

# Number of data-points

The number of data-points (ND) generated in an application setting is often set to be the maximum possible given the resources available. However, this may lead to misallocation of resources as suggested by Figure 2b, c, and d. In this setting, increasing the number of data-points continues to improve AUC over a wide range of values (for most DATs). At very high values AUC saturates, but not

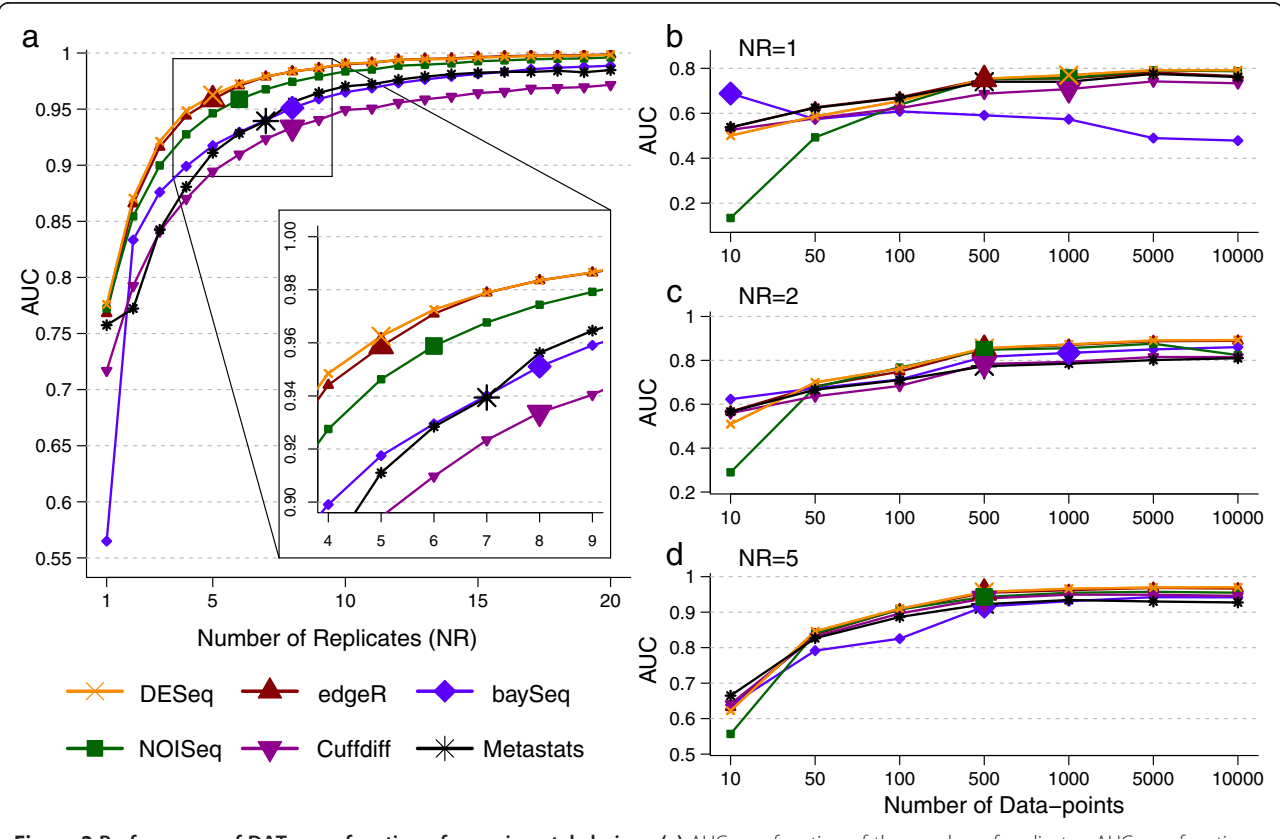

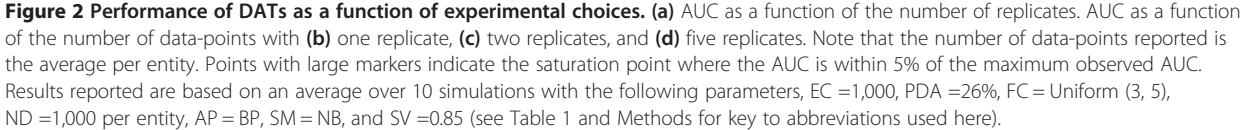

necessarily at 1 (Figures [1c](#page-2-0) and [2](#page-3-0)b). Oddly, for one of the DATs (baySeq), performance decreases with increase in ND - a feature that is not a priori evident from its specification (Figure [2](#page-3-0)b). However, with more replicates, much fewer data-points are needed to obtain high AUC values, suggesting that this is a better trade-off in this setting (Figure [2c](#page-3-0), d; not necessarily the case in other settings, for example, when the number of replicates is already high or intrinsic variability across replicates is low). Note that if the number of data-points is limited by the application, then there is considerable variability in performance across DATs (Additional file [1:](#page-15-0) Figure S2) and some DATs may have consistently lower AUCs (Cuffdiff and Metastats, in this setting) with high ND as well. Thus, to meet experimental objectives, especially when high precision is desired, informed decisions on statistical test and number of replicates to employ are needed (as facilitated by experimental design tools such as EDDA).

# Interaction of experimental characteristics and choices

It is important to note that experimental choices alone do not dictate the ability to detect signals of differential abundance and as we show here, the intrinsic characteristics of the experiment are also an important variable that need to be taken into account. This excludes the possibility of pre-computing recommendations for experimental choices and DATs to use in various applications and emphasizes the need for a general-purpose experimental design tool such as EDDA.

# Entity count

Intuitively, the impact of entity count (EC) being profiled is expected to be minimal and the a priori assumption is that scaling the number of data-points as a function of the number of entities should lead to comparable performance. Our results suggest that this is not quite true. As seen in Figure [3](#page-5-0)a, when the number of entities is low, there is not only greater variability in performance, but average AUC is also lower. Some statistical tests seem to be less appropriate when the number of entities is low (for example, Cuffdiff), while others exhibited greater robustness (edgeR and DESeq, followed by baySeq).

# Sample variability

The intrinsic variability seen across replicates in an application setting dictates the trade-off between the number of data-points and replicates needed in complex ways as shown in Figure [3b](#page-5-0). While the specific patterns will depend on the application, even for a setting with large effect sizes as shown here, the specific trade-offs chosen by the various DATs vary (more sequencing for DESeq vs. more replicates for Cuffdiff) and the costeffectiveness of a method  $(= NR \times ND$  needed) can switch with sample variability (SV) (for example, Cuffdiff goes from being the least to the most cost-effective when sample variability increases; Figure [3](#page-5-0)b).

# Abundance profile

The relative abundance of entities is often seen to follow a power law distribution (Additional file [1](#page-15-0): Figure S3), but the precise shape can vary and together with the number of data-points generated, impact overall performance for an application. In particular, testing differential abundance for rare entities (with low relative abundance) can be difficult and could explain the variability in performance seen in Figure [3](#page-5-0)c. While all methods have lower AUC for a rare-entity-enriched profile from Wu et al. [[35](#page-16-0)] (Additional file [1](#page-15-0): Figure S3), some methods seem to be more robust (for example, baySeq) or tuned to detect rare entities (for example, Metastats), while others experience a larger relative drop in performance (for example, Cuffdiff or NOISeq), suggesting that DAT choices need to take abundance profiles (APs) into account.

# Perturbation profile

The effect of specific profiles of differential abundance on prediction performance is likely to be the least predictable from first principles and this was also seen in our experiments (Figure [4](#page-6-0)). Altering the fraction of differentially abundant entities alone could reorder the performance of various statistical tests, as seen in Figure [4](#page-6-0)a and b, where baySeq went from being the worst performer to the best performer. Furthermore, switching the distribution of fold-changes was also seen to affect results as seen in Figure [4b](#page-6-0) and c, with NOISeq now becoming the best performing DAT. Other parameters such as the abundance profile also combine with the perturbation profile to influence relative performance as seen in Figure [4b](#page-6-0) and d, where DEseq went from being one of the best to being the worst performer. Overall, no single DAT was found to outperform others (Additional file [1:](#page-15-0) Figure S4), highlighting that specific experimental characteristics and choices need to be taken into account while choosing an appropriate DAT.

### Modeling assumptions and normalization

In the absence of variability across replicates (that is, technical or biological variability) and experimental biases, counting experiments of the sort studied here are naturally modeled as samples from a Multinomial distribution (we refer to this as the Multinomial model in EDDA). To simulate technical and intrinsic variability, a common approach has been to model the relative abundance of each entity across replicates using the Negative Binomial distribution [\[15](#page-15-0)[,36\]](#page-16-0). In fact, in many studies this is the model from which counts are simulated for each entity [\[15](#page-15-0)[,37\]](#page-16-0), independent of those for other entities

<span id="page-5-0"></span>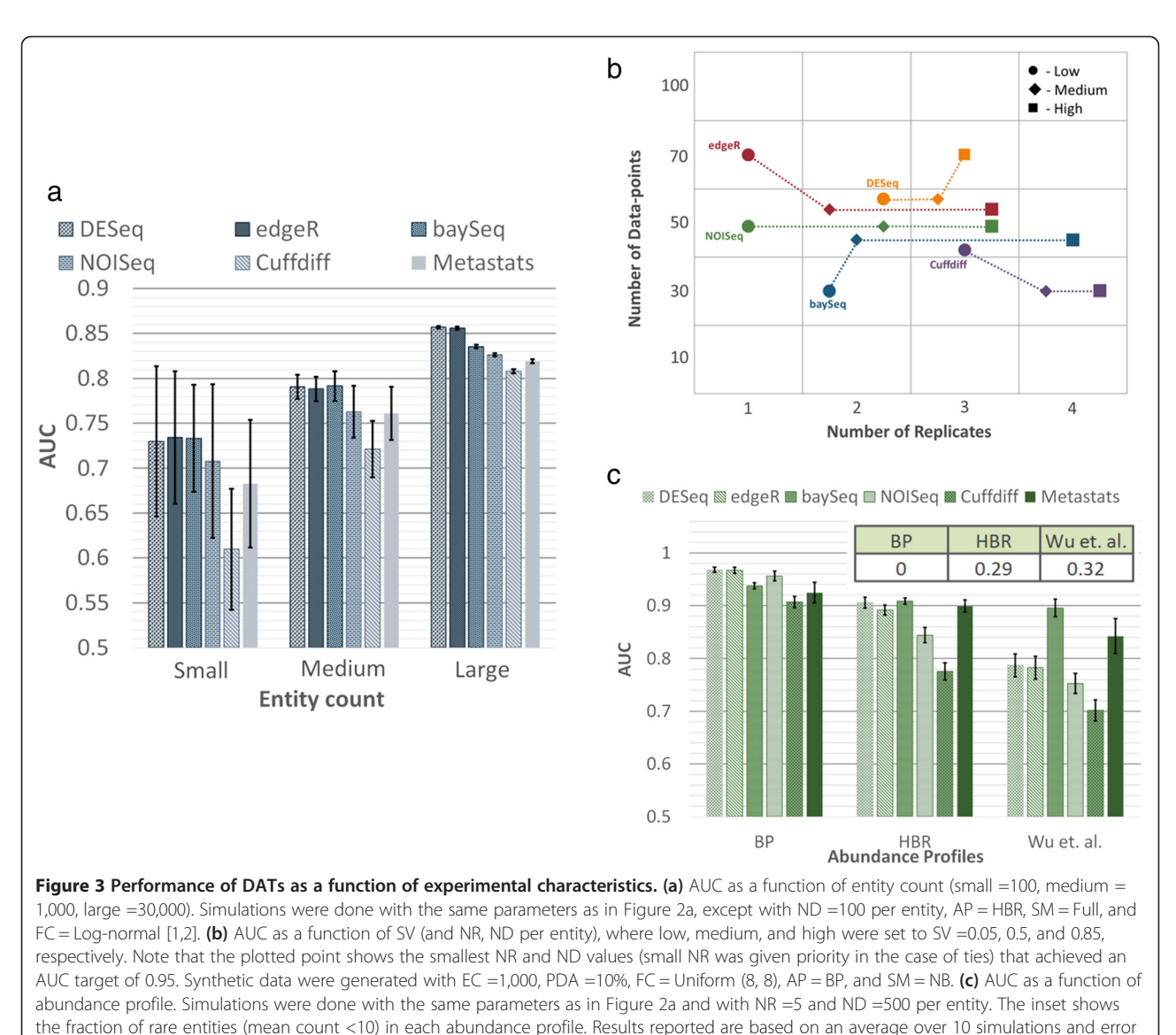

bars in (a) and (c) represent one standard deviation.

(we refer to this as the Negative Binomial model), and bypassing the joint simulation of counts from a Multinomial distribution (referred to here as the Full model). For most current high-throughput experiments, as biological variation is significant, the Full Model that incorporates multinomial sampling of counts while modeling sample-to-sample variability as a negative binomial distribution is appropriate. EDDA also includes an outlier simulation model that allows users to simulate more realistic datasets for some settings (for example, RNA-seq [[28\]](#page-15-0); see [Methods\)](#page-11-0). In practice, both the Full and the Negative Binomial model elicit similar performance for most experimental settings and most DATs. However, for a few DATs (baySeq, NOISeq, and Cuffdiff) we observed deterioration in performance on the Full model when compared to a similar experiment using the Negative Binomial model (Additional file [1](#page-15-0): Figure S5) suggesting that the Full model is a better measure of performance of a DAT.

By analyzing several published and in-house datasets we established that, in general, for bulk transcriptome sequencing (confirming earlier reports [\[15](#page-15-0)[,36\]](#page-16-0)), Nanostring assays and Shotgun Metagenomic sequencing (not shown in prior work), variability in replicates can be adequately modeled using the negative binomial distribution (Additional file [1:](#page-15-0) Figure S6). An exception to this rule was, however, seen in single-cell RNA-seq experiments in accordance with observations of unusually high cell-tocell variability in recent reports [\[38,39\]](#page-16-0) (Additional file [1](#page-15-0): Figure S6c, d). For cases where an appropriate model for variability across replicates is not available (as in the single-cell case), we developed a Model-Free approach,

<span id="page-6-0"></span>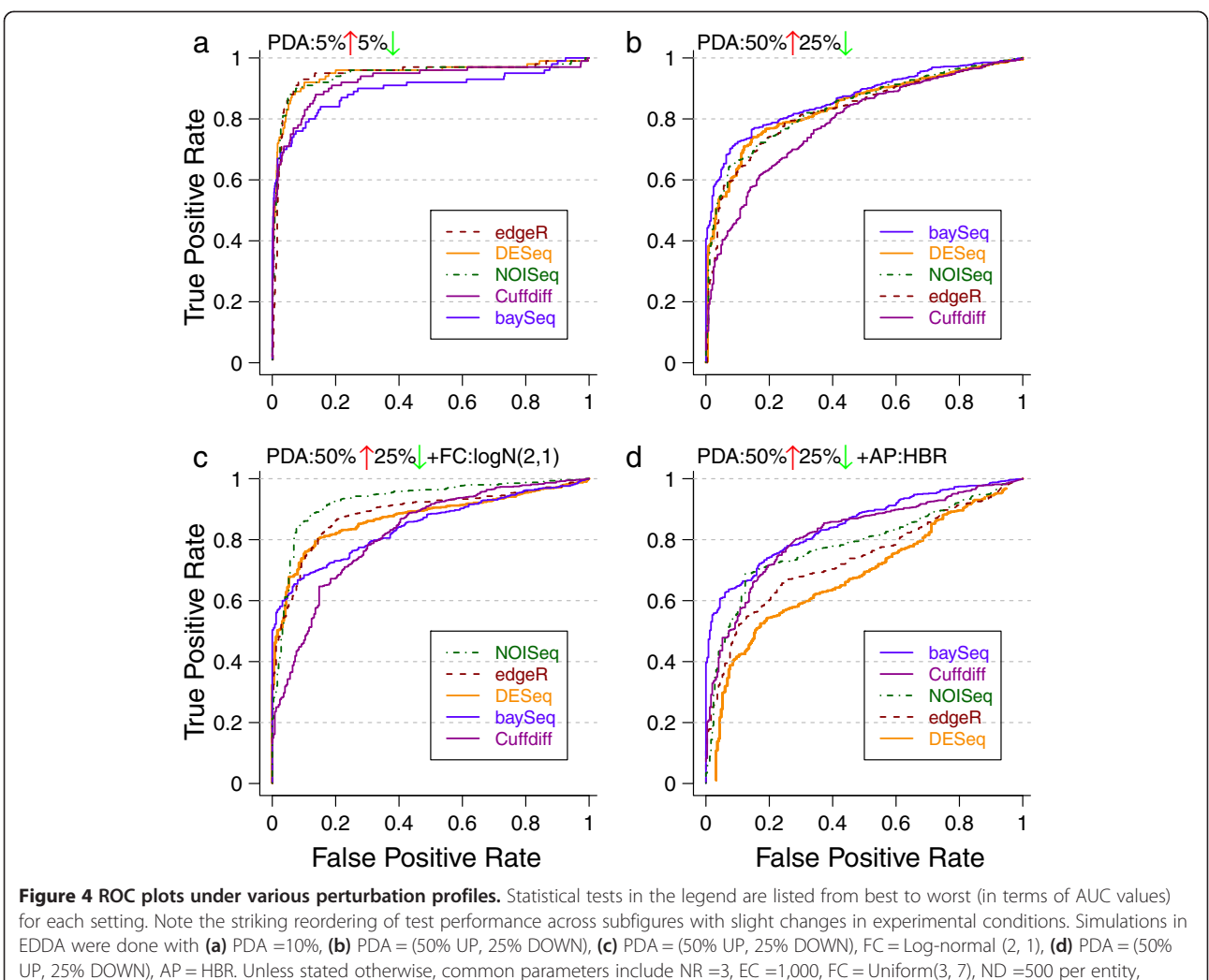

 $AP = BP$ , SM = Full, and SV = 0.5.

that uses sub-sampling (and appropriate scaling where needed) of existing datasets to provide simulated datasets that match sample-to-sample variability in real datasets better (with the drawback that it relies on the availability of a dataset with many replicates; see [Methods](#page-11-0)).

To evaluate the data generation models used in this study (either model-based or model-free), as well as establish their suitability for the design of EDDA, we first investigated distributional properties of real and simulated datasets (Additional file [1:](#page-15-0) Figure S7). The results here indicate that while overall both simulation approaches (where applicable) provide good approximations and capture the general trend, the Model-Free approach more closely mimics true sample variability (Additional file [1](#page-15-0): Figure S7). We next tested the suitability of an approach where simulated datasets are generated to mimic an existing pilot dataset and employed to measure trends in performance. Our results confirmed that simulated data generated by our simulation models enable reliable measurement of true performance for DATs (relativeerror in AUC <6%) and monitoring of trends as a function of experimental choices and characteristics (Additional file [1:](#page-15-0) Figure S8). In addition, experimental recommendations from EDDA simulations were also found to match DAT recommendations based on benchmarking on real datasets [[40\]](#page-16-0) (Additional file [1](#page-15-0): Figure S9), suggesting that EDDA can help avoid this step and still reliably guide experimental design.

In some experimental settings, variability in replicates can be extremely low and directly simulating from the Multinomial distribution (a special case of the Full model that we refer to as the Multinomial model; see [Methods](#page-11-0)) is sufficient. In principal, with enough data-points, statistical testing under the Multinomial model should be straightforward and we expect various DATs to perform well. The few exceptions that we noted, suggest that aspects

<span id="page-7-0"></span>other than statistical testing, such as data normalization, may play a role in their reduced performance (Additional file [1:](#page-15-0) Figure S5).

An investigation of different normalization approaches (Table [2\)](#page-2-0) under the various experimental conditions explored in this study suggests that their robustness can vary significantly as a function of the experimental setting. In particular, we observed a few settings under which many of the existing approaches performed sub-optimally (Figure 5a) and to address this we designed a new method (mode normalization) that analyzes the distribution of un-normalized fold-changes of entities using mode statistics to select a suitable normalization factor (see [Methods](#page-11-0) and Additional file [1](#page-15-0): Figure S10). We

compared mode normalization to the default normalization and a popular alternate (Upper-quartile Normalization), for each DAT and across all the conditions tested here, to find that the use of mode normalization uniformly improved performance (on average, AUC by 9% and precision by 14% at 5% FDR). Also, in cases where the performance of a few DATs dipped under the Multinomial model, mode normalization was able to rescue the AUC values (Additional file [1](#page-15-0): Figure S5d). In addition, we identified several examples where mode normalization significantly improved AUC values for all the DATs tested (improving precision to detect differential abundance by up to 140% at 5% FDR), highlighting that proper data normalization is a key step in attaining experimental goals (Figure 5a). As

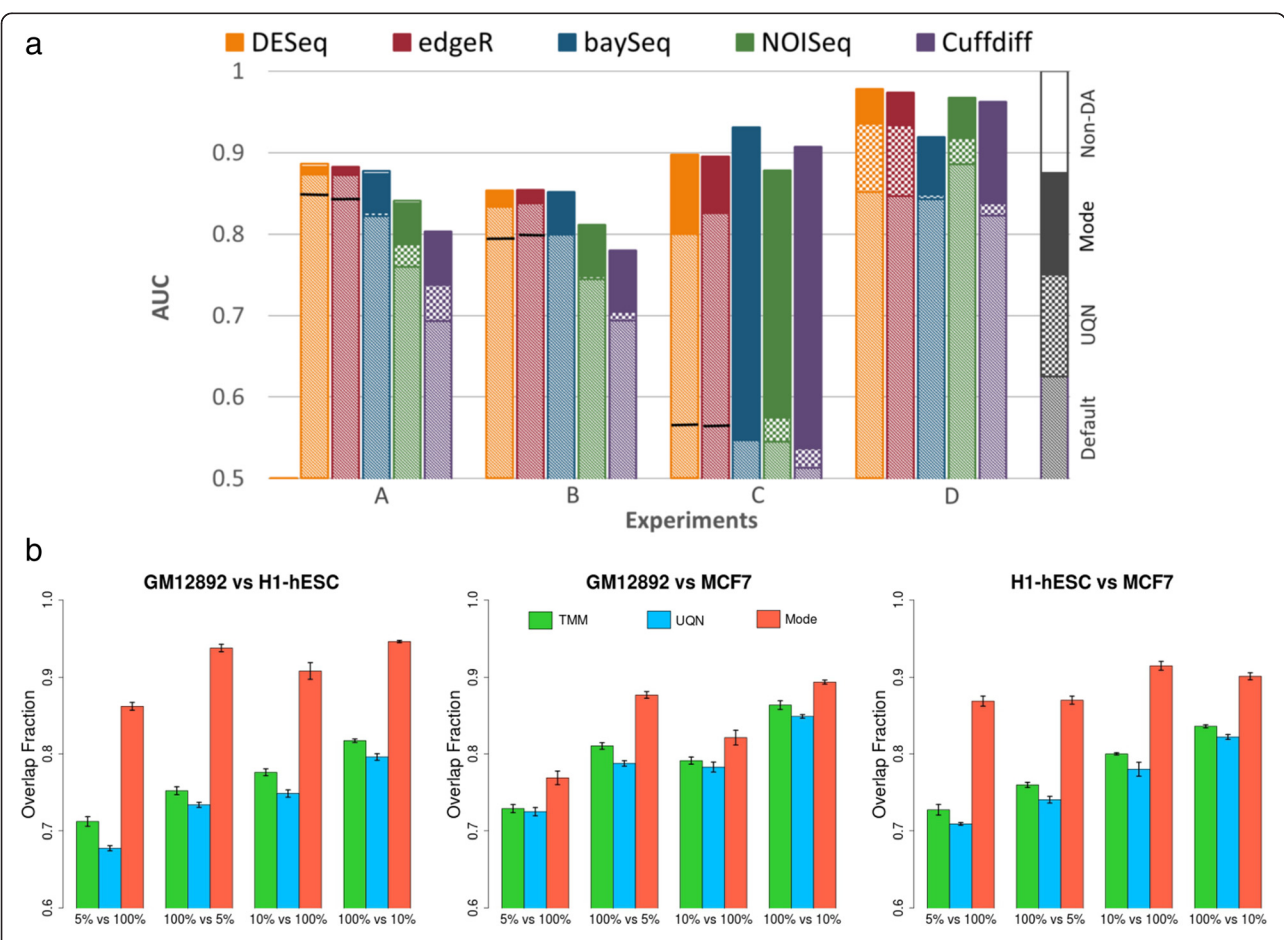

Figure 5 Comparison of different data normalization approaches. (a) On simulated benchmark datasets using EDDA. Note that we used normalization by the sum of counts for all non-differentially-abundant entities (non-DA) as a measure of ideal performance here. In general, Upper-quartile Normalization (UQN) improved over the Default normalization (improvement shown by the checked box) but for cases where it did not we mark its performance with a solid line. Mode normalization always improved over the performance from UQN and the Default normalization for the DAT (improvement shown by the solid box). The parameters for the various experiments include for A: PDA = (26% UP, 10% DOWN), AP = Wu et al.; B: PDA = (35% UP, 15% DOWN); C: PDA = (40% DOWN), SM = Mutinomial; and D: the same as in Figure [4b](#page-6-0). Unless stated otherwise, common parameters include NR =3, EC =1,000, FC = Log-normal (1.5, 1), ND =500 per entity, AP = HBR, SM = Full, and SV =0.5. (b) Comparison on real datasets, highlighting the robustness of mode normalization. Shown here is the overlap fraction (used to measure robustness) of the top 500 differentially abundant genes (sorted by P value using edgeR) in comparisons involving both the original full-size libraries versus those where one of the libraries is down-sampled (5% or 10% of original size). Barplots show the average of five runs and error bars represent one standard deviation.

depicted in Figure [5](#page-7-0)a, there are often cases where the default normalization of a DAT or a popular alternate (Upper-quartile Normalization) lead to reduced performance while calling differentially abundant entities, while mode normalization consistently achieves optimal performance across DATs. Note that no normalization can be expected to work under all conditions and simulated datasets generated by EDDA can also be valuable to compare and choose among alternative normalization techniques.

To further evaluate normalization methods on real datasets, we studied the consistency of differential abundance predictions (against predictions on the full dataset) upon down-sampling of data-points, using three deeply-sequenced RNA-seq datasets [[40\]](#page-16-0) (Figure [5](#page-7-0)b). These results highlight the robustness of mode normalization versus other popular approaches (UQN and TMM; Table [2](#page-2-0)). Mode normalization was found to improve robustness by 10% to 20% across datasets and was the least affected by imbalances in sequencing depth across conditions (Figure [5b](#page-7-0)).

# Applications of EDDA and mode normalization

The observed variability in the performance of DATs across experimental characteristics and choices, and the demonstration that data from many kinds of highthroughput experiments can be adequately modelled in silico, motivated the use of a simulate-and-test paradigm in EDDA to guide experimental design (see Figure [1](#page-2-0)a and [Methods](#page-11-0)). EDDA allows users fine-scale control of all the variables discussed here (summarized in Table [1](#page-1-0)), but also provides the option to directly learn experimental parameters (and models for the model-free approach) from pilot or publicly-available datasets. Some of the commonly expected modes of usage for EDDA are discussed in the [Methods](#page-11-0) section 'EDDA modules' and illustrated in Figure [1b](#page-2-0). Furthermore, to showcase the use of EDDA and mode normalization, we present results from EDDA analysis of several recently generated datasets in three different experimental settings, each highlighting a different aspect of the utility of the package in a practical scenario.

For the first case study, we analyzed data from a recent single-cell RNA-seq study of circulating tumor cells (CTCs) from melanoma patients [[41\]](#page-16-0). The authors generated on average 1,000 data-points per entity (>20 million reads) and used a one-way ANOVA test (equivalent to a t-test) to identify differentially abundant genes between CTCs and primary melanocytes. We reanalyzed the data using EDDA to simulate synthetic datasets that mimicked real data (with the Model-Free approach and a 96-cell dataset generated as a resource for this study) and used them to test a panel of DATs (see [Methods](#page-11-0)). The availability of new micro-fluidics based systems to automate single-cell omics has highlighted the cost of

sequencing as the major bottleneck in studying a large number of cells. Strikingly, EDDA analysis revealed that this study could have been conducted with one-fifth of the sequencing that was done (by reducing sequencing depth to one-tenth and doubling the number of replicates) without affecting performance in terms of identifying differentially abundant genes (Figure [6](#page-9-0)a). This was, however, only possible if the appropriate DAT was used (edgeR and BaySeq, in this case), with the choice of DAT playing a more significant role than the amount of sequencing done. Using BaySeq with on average 100 reads per gene (that is, 2 million reads per cell as opposed to the 20 million reads used in this study) and increasing the number of replicates from five to 50 (and thus maintaining sequencing cost) would be expected to boost AUC from 0.86 (and 0.75 using the t-test) to 0.96 and sensitivity from 57% to 72% at 5% FDR, in this study (Figure [6](#page-9-0)a). Note that while practical considerations could limit the number of CTCs that can be captured and studied, this should not be an issue for other cell types in this study.

In the second case study, we analyzed data from an inhouse project (manuscript in preparation) for the development of prognostic and predictive gene signatures in breast cancer on the NanoString nCounter platform (NanoString, WA, USA). The NanoString platform allows for the digital measurement of gene expression, similar to RNA-seq, but is typically used to profile a small, selected set of genes in a large number of samples (107 genes and 306 samples in this study), making data normalization a critical step for robust analysis. Using EDDA, we explored the impact of a range of normalization approaches, including the one recommended in the Nano-String data analysis guide (NanoString, WA, USA). As shown in Figure [6b](#page-9-0), the coefficient of variation (COV) of a panel of six housekeeping genes (ACTG1, ACTB, EIF4G2, GAPDH, RPLP0, and UBE2D4) is significantly lower, as expected, when the data are properly normalized and, in particular, this is the case when using mode normalization which produces the lowest average COV across all the methods tested. We then investigated the effect of normalization on the power to discriminate between ER positive and negative breast cancers using a panel of eight known ER signature genes [\[43\]](#page-16-0). Not surprisingly, the ability to distinguish ER positive and negative breast cancers improves significantly with proper normalization with mode normalization providing the largest F-score (see [Methods](#page-11-0)) among all the approaches tested (Figure [6](#page-9-0)c).

In our third case study, we critically assessed the analysis done in a recent Metagenomic study that looked into the association of markers in gut microflora with type 2 diabetes in Chinese patients [[42\]](#page-16-0). Due to the complexity of the microbial community in the gut, the authors reported that they were able to assemble more

Single−cell

0.9

0.95

<span id="page-9-0"></span>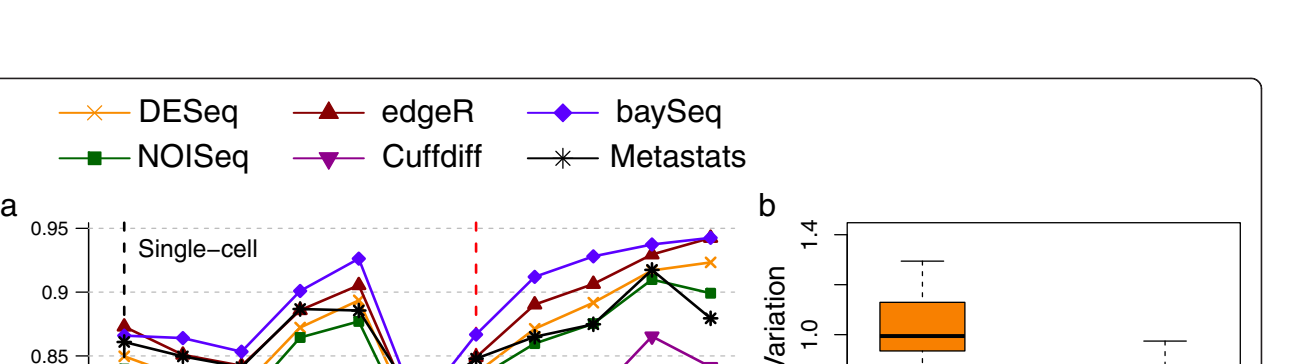

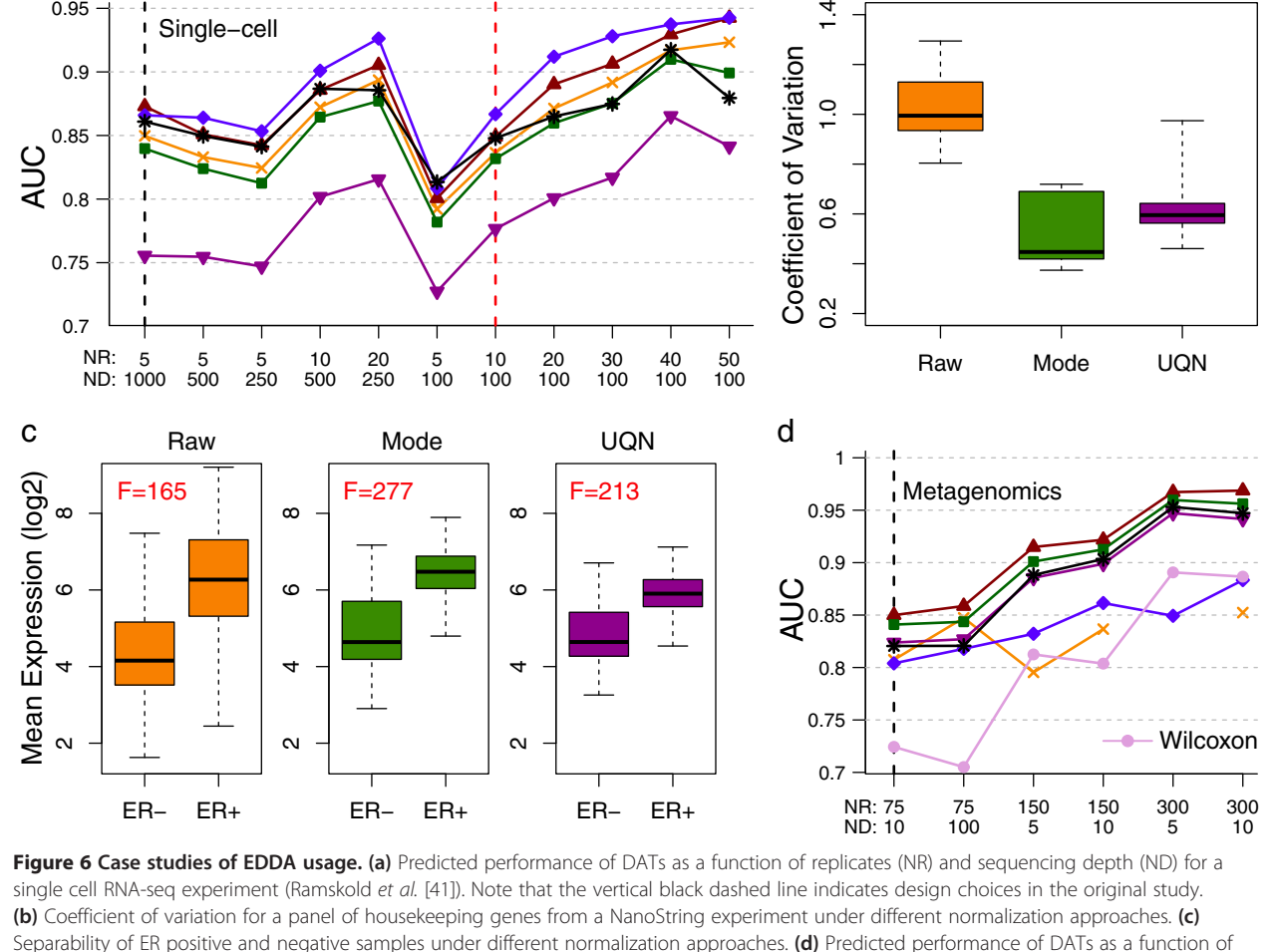

replicates (NR) and sequencing depth (ND) for a Metagenomics experiment (Qin et al. [\[42\]](#page-16-0)). Note that the vertical black and red dashed lines

indicate design choices in the original study and using one-fifth of the original amount of sequencing.

than 4 million microbial genes overall. Correspondingly, since on average approximately 20 million paired-end reads were generated per sample, the sequencing done here is expected to provide shallow coverage of the gene set, on average. The study involved a large number of cases (71) and controls (74) and the Wilcoxon test was used to identify differentially abundant genes in a casecontrol comparison. Another batch of 100 cases and controls was then used to validate biomarkers identified from the first batch. We used EDDA to generate virtual microbiome profiles and assessed the performance of the Wilcoxon test in this setting, in addition to the default panel of DATs (Table [2](#page-2-0)). EDDA analysis revealed that the Wilcoxon test was likely to have been too conservative in this setting and could have been improved upon using DATs like Metastats, which was designed for

Metagenomic data and edgeR, which is commonly used for RNA-seq analysis (Figure 6d). In addition, while increased coverage is likely to improve the ability to detect true differences in the microbiome, the gains are expected to be relatively modest (for edgeR, approximatley 1% increase in AUC with 10-fold increase in sequencing; Figure 6d). Correspondingly, despite the shallow coverage employed in this study, it is likely to have captured a significant fraction of the biomarkers that could have been determined with more sequencing. In contrast, increasing the number of replicates is likely to have markedly improved the ability to detect true differences in the microbiome, (with edgeR, approximately 7% increase in AUC by doubling the number of replicates Figure 6d). Keeping sequencing cost fixed and using 300 replicates and five reads per gene is thus expected to boost AUC

from 0.73 (using the Wilcoxon test) in the study to 0.97 (using edgeR; Figure [6](#page-9-0)d) and sensitivity from 32% to 86% at 5% FDR.

Based on this, we reanalyzed cases and controls from the first batch in this study to identify an additional 37,664 differentially abundant genes (17% increase) using edgeR, of which a greater fraction (27% increase over the original study) were also validated in the second batch of samples (Additional file [1:](#page-15-0) Table S2). The newly identified genes highlighted previously missing aspects of the role of the microbiome in Type 2 diabetes including the identification of 24 additional gene families enriched in differentially abundant genes (Additional file [1](#page-15-0): Table S3). In particular, this analysis detected two bacterial genes identified as multiple sugar transport system substrate-binding proteins as being abundant in cases vs. controls (Additional file [1](#page-15-0): Figure S11), as well as the enrichment of two new families for multiple sugar transport system permease proteins (K02025 and K02026). Strikingly, the newly detected genes also enabled construction of an improved microbiome-based predictive model for Type 2 diabetes (AUC of 0.96 vs. 0.81 in the original study; see [Methods](#page-11-0) and Additional file [1](#page-15-0): Figure S11), based on the selection of 50 marker genes (see [Methods](#page-11-0) and Additional file [1:](#page-15-0) Table S4), highlighting the diseaserelevance for the additional biomarkers that we detect and that improved differential abundance analysis based on informed choices using EDDA can significantly impact major conclusions from a study.

# Discussion and Conclusions

The case studies highlighted in the previous section are not unique in any way and point to a general trend in current design of high-throughput experiments, where commonly used rules of thumb lead to suboptimal designs and poor utilization of precious experimental resources. Considering that the market for sequencing based experiments alone is currently in the billions of dollars, savings in research budgets worldwide would be substantial with even a modest 10% improvement in study design. On the other end, with a fixed budget, optimizing study design can ensure that key insights are not missed. In particular, in many scenarios where either (a) effect sizes are small and fold-changes are marginal or (b) large effects on a few entities mask subtle effects on other entities or (c) the goal is to understand coordinated processes such as cellular pathways through enrichment analysis [\[44](#page-16-0)], loss in sensitivity or precision due to unguided experimental choices can be detrimental to the study. The use of a personalized-benchmarking tool such as EDDA provides a measure of insurance against this.

With the recent, dramatic expansion in the number of high-throughput applications (largely based on DNA sequencing) as well as end-users (often non-statisticians), differential abundance testing is now frequently done by non-experts in settings different from the original benchmarks for a method. This can make it difficult to determine if a particular analysis was appropriate or lead to incorrect results. One possible approach that could account for this is to use multiple DATs to get a consensus set (also available as an option on the EDDA webserver) but this can result in overly conservative predictions. For example, in a recent analysis of RNA-seq data from two temporally-separated mouse brain samples using edgeR and DESeq (with default parameters), we found that the intersection of differentially expressed genes (at 10% FDR) contained less than 10% of the union. Breakdown of the results showed that while edgeR was primarily reporting upregulated genes (998 out of 1189), DESeq was largely reporting downregulated genes (875 out of 878), with no indication as to which analysis was more appropriate. EDDA simulations and analysis were then used to clarify that results from edgeR were more reliable here (FPR of 3.8% vs. 9.2% at 10% FDR) and could be improved further using mode-normalization (FPR of 1.5%). Furthermore, the bias towards detecting up- or downregulated genes was intrinsic to the tests here (not affected by normalization as we originally suspected) and hence reporting the union of results was more appropriate. Examples such as this are not uncommon in the analysis of high-throughput datasets and experimental design tools such as EDDA can help provide informed answers to researchers.

We hope the results in this study serve to further highlight the still under-appreciated importance of proper normalization for differential abundance analysis with high-throughput datasets [[20,](#page-15-0)[45,46\]](#page-16-0). Normalization based on mode statistics provides an intuitive alternative to existing approaches, exhibiting greater robustness to experimental conditions in general, >20% improved AUC performance in some conditions, as well as the ability to detect cases where proper normalization may not be feasible.

EDDA was designed to provide an easy-to-use and general-purpose platform for experimental design in the context of differential abundance analysis. To our knowledge, it is the first method that allows users to plan single-cell RNA-seq, Nanostring assays and Metagenomic sequencing experiments (as well as other high-throughput counting experiments, for example, ChIP-seq), where the larger number of samples involved could lead to important experimental trade-offs. The combination of modelbased and model-free simulations in EDDA allows for greater flexibility and, in particular, we provide evidence that the commonly used Negative Binomial model may not be appropriate for single-cell RNA-seq, but a modelfree approach (leveraging on a 96-cell dataset generated in this study) is better suited. Model-free simulations using

<span id="page-11-0"></span>EDDA can thus serve as a basis for refining new statistical tests and clustering techniques for single-cell RNA-seq. Note that a common assumption in EDDA and most statistical testing packages is that deviations from the multinomial model due to experimental biases can be corrected for and hence these issues were ignored in this study [[14,23](#page-15-0)]. However, we include an outlier simulation model that allows users to investigate the impact of potential outliers in their data on various DATs that are more or less tuned to handle them [\[28\]](#page-15-0).

EDDA was developed for count-based analysis, where its model-based simulations assume that counts from different entities are not correlated. In some applications, such as transcript-level quantification using shortread RNA-sequencing, this assumption may not be valid due to technical reasons (for example, ambiguity in read mapping). Currently, this limitation can only be circumvented by using the model-free approach in EDDA, based on sample data where entities are correlated (for example, by using transcript-level mapping for RNA-seq). Further work is needed to develop appropriate modelbased approaches that adequately simulate technical artefacts in count data and will necessarily have to be application-specific. Note that gene and exon-level quantification are common applications of RNA-seq (as indicated by the majority of DATs being designed for this) and should benefit from model-based analysis in EDDA. Furthermore, with improvements in sequencing read length as well as adoption of third-generation sequencing technologies, issues related to ambiguous read assignment are likely to affect a small fraction of reads. The use of EDDA's model-based analysis is thus expected to become increasingly feasible in this burgeoning application area.

Recently, McMurdie et al. demonstrated the applicability of normalization/detection methods designed for RNA-seq data (edgeR/DESeq) for analyzing metagenomic count data [[47\]](#page-16-0). This study supports the underlying basis of our work that methods for normalization and differential abundance testing should be broadly applicable beyond the domains for which they were originally proposed. Cross-fertilization of best practices from various application areas can improve the analysis of high-throughput count data and we hope that general platforms such as EDDA accelerate this process.

The basis for EDDA is a simple simulate-and-test paradigm as the diversity of statistical tests precludes more sophisticated approaches (for example, deriving closedform or numerical bounds on expected performance). Given the simplicity of this approach, it is even more surprising that the field has until now relied on rules of thumb. In light of this, the main contribution of this work should be seen as the demonstration that significant variability can be observed across all experimental dimensions and, therefore, lack of experimental design

tailored to a particular application setting can lead to substantial wastage of resources and/or loss of detection power. We hope that the availability of EDDA through an intuitive, easy-to-use, point-and-click webbased interface will thus encourage a wide-spectrum of researchers to employ experimental design in their studies.

# **Methods**

# Single-cell library preparation and sequencing

ATCC® CCL-243™ cells (that is, K562 cells) were thawed and maintained following vendor's instructions using IMDM medium (ATCC® 30-2005™) supplemented with 10% FBS (GIBCO® 16000-077™). The cells were fed every 2 to 3 days by dilution and maintained between  $2 \times 10$ [[5\]](#page-15-0) and  $1 \times 10$  [[6\]](#page-15-0) cells/mL in 10 to 15 mL cultures kept in T25 flasks placed horizontally in an incubator set at 37°C and 5% CO2. Cells were slowly frozen 2 days after feeding at a concentration of 4 million cells per mL in 100 μL aliquots of complete medium supplemented with 5% DMSO (ATCC® 4X). The cryo-vials containing the frozen aliquots were kept in the vapor phase of liquid nitrogen until ready to use. On the day of the C1™ experiment, a 900 μL aliquot of frozen complete medium was thawed and brought to room temperature. The cryo-vial was retrieved from the cryo-storage unit and placed in direct contact with dry ice until the last minute. As soon as the cryo-vial was taken out of dry ice, the cells were thawed as quickly as possible at a temperature close to 37°C (in about 30 s).

The room temperature complete medium was slowly added to the thawed cells directly in the cryo-tube and mixed by pipetting four to five times with a 1,000 μL pipette tip. This cell suspension was mixed with  $C_1^{\omega}$  cell suspension reagent at the recommended ratio of 3:2 immediately before loading 5 μL of this final mix on the C1™ IFC. The C1 Single-Cell Auto Prep System (Fluidigm) was used to capture individual cells and to perform cell lysis and cDNA amplification following the chip manufacturer's protocol for single-cell mRNA-seq (PN 100-5950). Briefly, chemistry provided by the SMARTer Ultra Low RNA Kit (Clontech) was used for reverse transcription and subsequent amplification of polyadenylated transcripts using the C1™ script 1772×/1773×. After harvest of the amplified cDNA from the chip, 96-way bar-coded Illumina sequencing libraries were prepared by tagmentation with the Nextera XT kit (Illumina) following the manufacturer's protocol with modifications stated in Fluidigm's PN 100-5950 protocol. The 96 pooled libraries were 51-base single-end sequenced over three lanes of a Hi-Seq 2000.

Raw reads for all libraries are available for download from NCBI using the following link: [[48\]](#page-16-0).

# Simulation of count data in EDDA Abundance profile (AP)

When provided with sample data, EDDA uses the entity count and the sample abundance profile from the data (when multiple samples are provided, the counts are aggregated to get an average frequency profile) to do simulations. Users can also explicitly provide a profile or choose from among pre-defined profiles including BP (for BaySeq Profile; the profile used in simulations by Hardcastle et al. [[15](#page-15-0)]), HBR (a profile derived from a 'human brain reference' dataset [[49\]](#page-16-0)) and the profile from Wu et al. [[35\]](#page-16-0). In order to simulate with entity counts that differ from the original profile, EDDA allows users to sample entities (without replacement for subsampling and with replacement for over-sampling) from the middle 80% (entities are ordered by relative abundance), top 10%, and bottom 10% independently. This procedure is designed to maintain the dynamic range of the original profile. In addition, to avoid working with entities with very low counts, EDDA allows users to filter out those with counts below a minimum threshold for all replicates (default of 10).

# Perturbation profile

If EDDA is provided with sample data under two conditions then the profile of differential abundance seen there is assigned to genes by keeping the relationship of mean expression and fold change. Specifically, EDDA applies a DAT (DESeq and FDR cutoff of 5% by default, after mode normalization) to the sample data to identify differentially abundant entities and their corresponding fold-changes  $(f_i = x_i^2 / x_i^1$  where  $x_i^1$  and  $x_i^2$  are the mean relative abundance of entity i under the first and second condition, respectively). Given  $d$  differentially abundant entities, with fold-changes  $f_1$  to  $f_d$ , a set of d entities from the first condition are perturbed by these foldchanges to obtain the abundance profile for the second condition (that is,  $x_i^2 = \sqrt{f_j} \times x_i^1$  and  $x_i^1 = x_i^1/\sqrt{f_j}$ ) while retaining the correspondence between mean expression level and fold-change. In addition, to account for undetected entities an additional fraction of entities is randomly selected (from those that fail the FDR cutoff and with fold-change >1.5) and their observed fold-changes used to perturb abundance profiles as before. The fraction of entities was determined to ensure that the overall count matched the expected number of differentially abundant entities in the dataset (estimated from the expected number of true positives at each gene's FDR level). In the absence of sample data, EDDA also allows users to specifically set the percentage of entities with increased and decreased entity counts (PDA), ranges for the foldchanges (FC) and the distribution to sample fold-changes from (for example, Log-normal, Normal, or Uniform).

#### Simulation model (SM)

The default model for simulations in EDDA is the Full model where the mean abundance for each entity (under each condition) and the dispersion value provided (SV) is used to compute means for the replicates using a Negative Binomial distribution (this is done emulating the procedure in baySeq [[15](#page-15-0)] where each entity has a dispersion sampled from a gamma distribution). When sample data are available, EDDA estimates dispersion values by using the procedure in DESeq (alternately, edgeR) to fit the empirical distribution. Entity abundances for each replicate are then normalized to get a frequency vector (that sums to 1) to simulate count data from a Multinomial distribution (where the total count is sampled from *Uniform*(0.9  $\times$  *ND*, 1.1  $\times$  *ND*) and *ND* is the number of data-points specified by the user). EDDA also allows users a simpler Negative Binomial model (NB) where the counts are directly obtained from the Negative Binomial sampling described above and a Multinomial model where the abundance profile (normalized to 1) is used to directly simulate from the Multinomial distribution. EDDA also supports an outlier simulation model (turned off by default) as these are frequently encountered in real applications (for example, in RNA-seq data [\[28](#page-15-0)]). Specifically, to generate outlier datapoints as in Love et al. [\[28\]](#page-15-0), a random subset of genes (upto x% as specified by the user; default 15%) is selected and counts for them scaled up or down in a randomly chosen sample, by a user-specified factor (100 by default). In addition, the presence of outliers in sample data can allow users to simulate more realistic datasets using the Model-Free aproach as detailed below.

### Model-free approach

The Model-Free approach is based on a sub-sampling strategy and, therefore, requires sample data (ideally with many replicates and data-points) from which to generate the simulated counts. For RNA-seq, single-cell RNA-seq, and Metagenomic simulations, EDDA is packaged with sample datasets discussed in this study. If enough replicates are available in the sample dataset (that is, greater than  $NR \times$  desired number of simulations), EDDA subsamples counts from the entity in the sample dataset with the closest average count to the intended simulated abundance level (scaling counts as needed). To simulate more replicates than the number available in sample data, EDDA groups entities according to their average count to sub-sample entity counts. This approach was validated using RNA-seq data [[35\]](#page-16-0) where more than 90% of genes had similar expression variability compared to the 10 closest genes (in terms of average count; Kolmogorov-Smirnov test P value  $\langle 0.05 \rangle$ , as opposed to 2% of genes in the case of random groupings. After simulating variability in counts across replicates using the model-free

approach, EDDA also provides users the option to convert counts back to a relative abundance profile for multinomial sampling of counts with a desired number of data-points.

#### Mode normalization

In principle, the ideal normalization factor for detecting differential abundance would be based on counts for an entity that is not differentially abundant (or the sum of counts for all such entities, see Figure [5](#page-7-0)). The idea behind mode-normalization is to identify such entities under the assumption that non-differentially-abundant entities will tend to have similar un-normalized fold changes (UFCs, computed as ratio of average counts across conditions). In methods such as DESeq, a related idea is implemented using a quantity called the sizefactor (= ratio of observed count to a pseudo-reference sample computed by taking the geometric mean across samples) and by taking the median (or upper-quartile) size factor under the assumption that it would typically come from a non-differentially-abundant entity.

Mode normalization in EDDA is based on calculating UFCs for all entities and determining the approximate modes for their empirical distribution (Additional file [1](#page-15-0): Figure S10). Specifically, we used a kernel density estimation approach [[50\]](#page-16-0) to smooth the empirical distribution and to compute local maxima for it. In cases where the number of maxima is not as expected (that is, 3, corresponding to entities with decreased, unchanged and increased relative abundance), the bandwidth for smoothing was decreased as needed (starting from 0.5, in steps of 0.02, till the number of maxima is as close to 3 as possible). If the final smoothed distribution was unior tri-modal then the mode in the middle (presumably composed of non-differentially-abundant entities) was chosen and the normalization factor was calculated from the geometric mean of 10 entity counts around the mode. For bimodal distributions, selecting the correct mode is potentially error-prone and we flag this to the user, picking the mode with the narrowest peak (as given by the width of the peak at half the maximum value) and calculating the normalization factor as before.

# Parameter/DAT settings and EDDA extensions

EDDA is designed to be a general-purpose experimental design tool (that is easily extendable due to its implementation in R) and correspondingly it provides significant flexibility in user settings. In addition, we investigated the question of which parameter values are typically seen in common applications (for example, RNA-seq, Nanostring analysis and Metagenomics) and used these to guide the evaluations presented in this study as detailed below.

For RNA-seq experiments, ECs in the range 1,000 (microbial genomes) to 30,000 (mammalian genomes) are

common with NR and ND in the range (1, 10) and (10, 10,000) per entity, respectively. For Nanostring and Metagenomic experiments (species profile), EC can be significantly lower (in the range (10, 1,000)) as well as significantly higher (>1 million for Metagenomic gene profile). For the RNA-seq datasets analyzed in this study, SV was found to be in the range (0.1, 0.9) (Additional file [1](#page-15-0): Table S1) though much higher variability was seen in Metagenomic data (>5). Abundance profiles are best learnt from pilot data but in their absence, the sample profiles provided with EDDA should serve as a useful range of proxies. For RNA-seq experiments, PDA values in the range (5%, 30%) can be expected while Nanostring and Metagenomic experiments can have even higher percentages. Fold change distributions were typically observed to be well-approximated by a Log-normal model (Log-normal( $\mu$ ,  $\sigma$ )) but other models are also feasible in EDDA (for example, Normal $(μ, σ)$  and Uniform $(a, b)$ ).

For DATs such as DESeq, edgeR, baySeq, NOISeq, and Metastats that are implemented in R, EDDA is set to call corresponding R functions, running them with default parameters and normalization options unless otherwise specified. The results in this study were obtained with the following versions of the various packages: DESeq (v1.7.6), edgeR (v2.4.6), baySeq (v1.8.3), NOISeq (version as of 20 April 2011), Metastats (version as of 14 April 2009), and R (v2.14.0). For Cuffdiff, the relevant  $C++$ code was extracted from Cufflinks (v2.1.1) and incorporated into EDDA as a pre-compiled dynamically-linked library using Rcpp [[45,51\]](#page-16-0).

In its current form, EDDA installs the DATs listed in Table [2](#page-2-0) by default. In addition, EDDA is designed to support the easy integration of new DATs and a step-bystep guide to do so (with the Wilcoxon test used here as an example) is provided as part of the package (see Additional file [2:](#page-15-0) Text). EDDA is also designed to be extendable in terms of simulation models and a guide for this is also provided in the installation package (see Additional file [2](#page-15-0): Text).

### EDDA modules

For expert users the full functionality of EDDA and mode normalization is available in a package written in the statistical computing language R that can be freely downloaded from public websites such as SourceForge and Bioconductor. In addition, to enable easy access for those who are unfamiliar with the R environment, we designed web-based modules that encapsulate typical use cases for EDDA [\[25\]](#page-15-0) (also see Figure [1a](#page-2-0)) including modules for:

a) Differential Abundance Testing: This module is meant to enable users to easily run a panel of DATs on any given dataset, to assess the variability of

results across DATs, compute the intersection and union of these results, and correspondingly select a more robust or comprehensive set of calls for downstream analysis. The assumption here is that a user has already generated all their data and would like a limited comparison of results from various DATs.

- b) Performance Evaluation: The purpose of this module is to allow users to evaluate the relative performance of various DATs based on the characteristics of their experimental setting. A salient feature of this module is that users can adjust the stringency thresholds for the DATs and immediately assess the impact on performance, without re-running the DATs. The expected use case for this module is when users have pilot data and would like to do a systematic evaluation of the DATs.
- c) Experimental Design: This module allows users to specify desired performance targets and the range of experimental choices that are feasible, to identify combinations that can meet the targets as well as the appropriate DATs that can be used to achieve them. Ideally, users in the planning stages of an experiment would use this module to optimize their experimental design.

Note that the experimental design module is arguably the most sophisticated and valuable among the three modules and encapsulates the main intended function for EDDA.

## Preprocessing of RNA-seq datasets

Count data for RNA-seq datasets in ENCODE (for GM12892 NR =3, MCF7 NR =3, and h1-hESC NR =4) were obtained directly from [[52](#page-16-0)]. Count data for Pickrell et al. [\[53\]](#page-16-0) (NR =69) were obtained from [\[54](#page-16-0)]. Reads from each library of the K562 single cell RNA-seq dataset were mapped uniquely and independently using TopHat [\[55\]](#page-16-0) (version 2.0.7) against the human reference genome (hg19). Raw counts for each gene were then extracted using Human Gencode 19 annotations and htseq-count [[56\]](#page-16-0).

### Single-cell RNA-seq and metagenomic analysis

RNA-seq count data from single-cell experiments in Ramskold et al. [\[41](#page-16-0)] were obtained from Additional file [1](#page-15-0): Table S4 in the manuscript (15,000 genes and 10 samples – six putative circulating tumor cells and four from the melanoma cell line SKMEL5; RPKM values were converted back to raw counts). Metagenomic count data from the study by Qin et al. [[42\]](#page-16-0) were obtained from [[57\]](#page-16-0) (1.14 million genes and 145 samples). The fit of the metagenomic count data to the Negative Binomial distribution was assessed using a Kolmogorov-Smirnov test, where  $\langle 0.1\%$  of the genes failed the test at a P value threshold of 0.01. Characteristics of both datasets were learned by EDDA and used to generate simulated datasets (Model-Free for single-cell and with the Full Model for metagenomic data).

To build a predictive model for type 2 diabetes from the data in Qin et al. [[42](#page-16-0)], we followed the procedure described there to identify 50 marker genes from the top 1,000 differentially abundant genes (based on edgeR P values) by employing the maximum relevance minimum redundancy (mRMR) feature selection framework [\[58](#page-16-0)]. The identified marker genes were combined into a 'T2D index' (= mean abundance of positive markers - mean abundance of negative markers) for each sample, which was then used to rank samples and compute ROC curves as in the original study.

### Nanostring analysis

Nanostring count data were obtained from an in-house preliminary study of prognostic and predictive gene signatures for breast cancer (manuscript in preparation). Briefly, expression levels of 107 genes of interest from 369 patients in different stages of breast cancer and with known estrogen receptor (ER) alpha status and clinical outcomes were quantified using the NanoString nCounter System (NanoString, WA, USA). The raw data were normalized by different generally applicable methods (for example, median normalization as implemented in DESeq, mode normalization from the EDDA package, and UQN as implemented in edgeR; see Table [2](#page-2-0)) as well as the recommended standard from the NanoString data analysis guide (normalized by positive and negative controls, followed by global normalization). Note that as this dataset has multiple categories we extended the standard two-condition version of mode-normalization by randomly labelling samples as controls or cases to identify the top 10 genes that are consistently chosen. In order to measure the impact of normalization on the ability to separate patients based on their ER status a standard Fscore was calculated, as the ratio of between-group variance to within-group variance of mean counts for the eight ER signature genes (formally F-score =  $F_{Between}$ /  $F_{Within}$ , where  $F_{Between} = |X_1|(E(X_1) - E(X))^2 + |X_2|(E(X_2) - E(X))^2$  $E(X)^2$  and  $F_{Within} = (|X_1|Var(X_1) + |X_2|Var(X_2)) / (|X_1| + |X_2|Var(X_2))$  $X_2$ | - 2) and  $X = X_1 \cup X_2$ , for mean counts  $X_1$  and  $X_2$  in the two groups).

### Availability

As an open-source R package at [https://sourceforge.](https://sourceforge.net/projects/eddanorm/) [net/projects/eddanorm/](https://sourceforge.net/projects/eddanorm/) or [http://www.bioconductor.org/](http://www.bioconductor.org/packages/devel/bioc/html/EDDA.html) [packages/devel/bioc/html/EDDA.html](http://www.bioconductor.org/packages/devel/bioc/html/EDDA.html) and as web-modules at [http://edda.gis.a-star.edu.sg](http://edda.gis.a-star.edu.sg/).

# <span id="page-15-0"></span>Additional files

[Additional file 1:](http://genomebiology.com/content/supplementary/s13059-014-0527-7-s1.pdf) Supplementary Figures and Tables.

[Additional file 2:](http://genomebiology.com/content/supplementary/s13059-014-0527-7-s2.pdf) Supplementary Text.

#### Competing interests

The authors declare that they have no competing interests.

#### Authors' contributions

NN and CKHB initiated the project. LH and CKHB implemented EDDA with additional inputs from LJ. LH designed and implemented mode-normalization with inputs from NN. PR coordinated the single-cell RNA-seq data generation. LJ conducted the single-cell and metagenomic analysis. LH conducted the nanostring analysis. NN, LH, LJ, and CHKB wrote the manuscript with inputs from all authors. All authors read and approved the final manuscript.

#### Acknowledgements

We would like to thank Shyam Prabhakar, Swaine Chen, Denis Bertrand, Sun Miao, Li Yi, and Chng Kern Rei for providing valuable feedback on drafts of the manuscript; Christopher Wong for sharing the Nanostring dataset with us; and Lili Sun, Naveen Ramalingam, and Jay West for technical assistance in generating the single-cell RNA-seq dataset.

#### Funding

This work was done as part of the IMaGIN platform (project No. 102 101 0025), supported by a grant from the Science and Engineering Research Council as well as IAF grants IAF311009 and IAF111091 from the Agency for Science, Technology and Research (A\*STAR), Singapore.

#### Author details

<sup>1</sup>Computational and Systems Biology, Genome Institute of Singapore, Singapore 138672, Singapore. <sup>2</sup>Stem-cell and Developmental Biology, Genome Institute of Singapore, Singapore 138672, Singapore.

#### Received: 12 September 2014 Accepted: 3 November 2014 Published online: 03 December 2014

#### References

- Velculescu VE, Zhang L, Vogelstein B, Kinzler KW: Serial analysis of gene expression. Science 1995, 270:484–487.
- 2. Ng P, Wei CL, Sung WK, Chiu KP, Lipovich L, Ang CC, Gupta S, Shahab A, Ridwan A, Wong CH, Liu ET, Ruan Y: Gene identification signature (GIS) analysis for transcriptome characterization and genome annotation. Nat Methods 2005, 2:105–111.
- 3. Mortazavi A, Williams BA, McCue K, Schaeffer L, Wold B: Mapping and quantifying mammalian transcriptomes by RNA-Seq. Nat Methods 2008, 5:621–628.
- 4. Geiss GK, Bumgarner RE, Birditt B, Dahl T, Dowidar N, Dunaway DL, Fell HP, Ferree S, George RD, Grogan T, James JJ, Maysuria M, Mitton JD, Oliveri P, Osborn JL, Peng T, Ratcliffe AL, Webster PJ, Davidson EH, Hood L, Dimitrov K: Direct multiplexed measurement of gene expression with color-coded probe pairs. Nat Biotechnol 2008, 26:317–325.
- 5. Meyerson M, Gabriel S, Getz G: Advances in understanding cancer genomes through second-generation sequencing. Nat Rev Genet 2010, 11:685–696.
- 6. Anders S, Huber W: Differential expression analysis for sequence count data. Genome Biol 2010, 11:R106.
- 7. Zhang Y, Liu T, Meyer CA, Eeckhoute J, Johnson DS, Bernstein BE, Nusbaum C, Myers RM, Brown M, Li W, Liu XS: Model-based analysis of ChIP-Seq (MACS). Genome Biol 2008, 9:R137.
- 8. Zhao J, Ohsumi TK, Kung JT, Ogawa Y, Grau DJ, Sarma K, Song JJ, Kingston RE, Borowsky M, Lee JT: Genome-wide identification of polycomb-associated RNAs by RIP-seq. Mol Cell 2010, 40:939–953.
- Licatalosi DD, Mele A, Fak JJ, Ule J, Kayikci M, Chi SW, Clark TA, Schweitzer AC, Blume JE, Wang X, Darnell JC, Darnell RB: HITS-CLIP yields genome-wide insights into brain alternative RNA processing. Nature 2008, 456:464–469.
- 10. Ong SH, Kukkillaya VU, Wilm A, Lay C, Ho EX, Low L, Hibberd ML, Nagarajan N: Species identification and profiling of complex microbial communities

using shotgun Illumina sequencing of 16S rRNA amplicon sequences. PLoS One 2013, 8:e60811.

- 11. White JR, Nagarajan N, Pop M: Statistical methods for detecting differentially abundant features in clinical metagenomic samples. PLoS Comput Biol 2009, 5:e1000352.
- 12. Robinson MD, McCarthy DJ, Smyth GK: edgeR: a Bioconductor package for differential expression analysis of digital gene expression data. Bioinformatics 2010, 26:139–140.
- 13. Trapnell C, Williams BA, Pertea G, Mortazavi A, Kwan G, van Baren MJ, Salzburg SL, Wold BJ, Pachter L: Transcript assembly and quantification by RNA-Seq reveals unannotated transcripts and isoform switching during cell differentiation. Nat Biotechnol 2010, 28:511–515.
- 14. Trapnell C, Hendrickson DG, Sauvageau M, Goff L, Rinn JL, Pachter L: Differential analysis of gene regulation at transcript resolution with RNA-seq. Nat Biotechnol 2013, 31:46–53.
- 15. Hardcastle TJ, Kelly KA: baySeq: empirical Bayesian methods for identifying differential expression in sequence count data. BMC Bioinformatics 2010, 11:422.
- 16. Tarazona S, Garcia-Alcalde F, Dopazo J, Ferrer A, Conesa A: Differential expression in RNA-seq: a matter of depth. Genome Res 2011, 21:2213–2223.
- 17. Wang L, Feng Z, Wang X, Wang X, Zhang X: DEGseq: an R package for identifying differentially expressed genes from RNA-seq data. Bioinformatics 2010, 26:136–138.
- 18. Nookaew I, Papini M, Pornputtapong N, Scalcinati G, Fagerberg L, Uhlen M, Nielsen J: A comprehensive comparison of RNA-Seq-based transcriptome analysis from reads to differential gene expression and cross-comparison with microarrays: a case study in Saccharomyces cerevisiae. Nucleic Acids Res 2012, 40:10084–10097.
- 19. Soneson C, Delorenzi M: A comparison of methods for differential expression analysis of RNA-seq data. BMC Bioinformatics 2013, 14:91.
- 20. Bullard JH, Purdom E, Hansen KD, Dudoit S: Evaluation of statistical methods for normalization and differential expression in mRNA-Seq experiments. BMC Bioinformatics 2010, 11:94.
- 21. Seyednasrollah F, Laiho A, Elo LL: Comparison of software packages for detecting differential expression in RNA-seq studies. Brief Bioinform, doi:10.1093/bib/bbt086.
- 22. Busby MA, Stewart C, Miller CA, Grzeda KR, Marth GT: Scotty: a web tool for designing RNA-Seq experiments to measure differential gene expression. Bioinformatics 2013, 29:656–657.
- 23. Jones DC, Ruzzo WL, Peng X, Katze MG: A new approach to bias correction in RNA-Seq. Bioinformatics 2012, 28:921–928.
- 24. Roberts A, Trapnell C, Donaghey J, Rinn JL, Pachter L: Improving RNA-Seq expression estimates by correcting for fragment bias. Genome Biol 2011, 12:R22.
- 25. EDDA web-based modules [[http://edda.gis.a-star.edu.sg](http://edda.gis.a-star.edu.sg/)]
- 26. EDDA on SourceForge [\[https://sourceforge.net/projects/eddanorm/\]](https://sourceforge.net/projects/eddanorm/)
- 27. EDDA on Bioconductor [[http://www.bioconductor.org/packages/devel/](http://www.bioconductor.org/packages/devel/bioc/html/EDDA.html) [bioc/html/EDDA.html](http://www.bioconductor.org/packages/devel/bioc/html/EDDA.html)]
- 28. Love MI, Huber W, Anders S: Moderated estimation of fold change and dispersion for RNA-Seq data with DESeq2. bioRxiv, doi:10.1101/002832.
- 29. Brenner S, Johnson M, Bridgham J, Golda G, Lloyd DH, Johnson D, Luo S, McCurdy S, Foy M, Ewan M, Roth R, George D, Eletr S, Albrecht G, Vermaas E, Williams SR, Moon K, Burcham T, Pallas M, DuBridge RB, Kirchner J, Fearon K, Mao J, Corcoran K: Gene expression analysis by massively parallel signature sequencing (MPSS) on microbead arrays. Nat Biotechnol 2000, 18:630–634.
- 30. Kim JB, Porreca GJ, Song L, Greenway SC, Gorham JM, Church GM, Seidman CE, Seidman JG: Polony multiplex analysis of gene expression (PMAGE) in mouse hypertrophic cardiomyopathy. Science 2007, 316:1481–1484.
- 31. Cummins JM, He Y, Leary RJ, Pagliarini R, Diaz LA Jr, Sjoblom T, Barad O, Bentwich Z, Szafranska AE, Labourier E, Raymond CK, Roberts BS, Juhl H, Kinzler KW, Vogelstein B, Velculescu VE: The colorectal microRNAome. Proc Natl Acad Sci U S A 2006, 103:3687–3692.
- 32. Impey S, McCorkle SR, Cha-Molstad H, Dwyer JM, Yochum GS, Boss JM, McWeeney S, Dunn JJ, Mandel G, Goodman RH: Defining the CREB regulon: a genome-wide analysis of transcription factor regulatory regions. Cell 2004, 119:1041–1054.
- 33. Robertson G, Hirst M, Bainbridge M, Bilenky M, Zhao Y, Zeng T, Euskirchen G, Bernier B, Varhol R, Delaney A, Thiessen N, Griffith OL, He A, Marra M, Snyder M, Jones S: Genome-wide profiles of STAT1 DNA association

<span id="page-16-0"></span>using chromatin immunoprecipitation and massively parallel sequencing. Nat Methods 2007, 4:651–657.

- 34. Robinson MD, Oshlack A: A scaling normalization method for differential expression analysis of RNA-seq data. Genome Biol 2010, 11:R25.
- 35. Wu JQ, Wang X, Beveridge NJ, Tooney PA, Scott RJ, Carr VJ, Cairns MJ: Transcriptome sequencing revealed significant alteration of cortical promoter usage and splicing in schizophrenia. PLoS One 2012, 7:e36351.
- 36. Robinson MD, Smyth GK: Small-sample estimation of negative binomial dispersion, with applications to SAGE data. Biostatistics 2008, 9:321–332.
- 37. Lu J, Tomfohr JK, Kepler TB: Identifying differential expression in multiple SAGE libraries: an overdispersed log-linear model approach. BMC Bioinformatics 2005, 6:165.
- 38. Brennecke P, Anders S, Kim JK, Kolodziejczyk AA, Zhang X, Proserpio V, Baying B, Benes V, Teichmann SA, Marioni JC, Heisler MG: Accounting for technical noise in single-cell RNA-seq experiments. Nat Methods 2013, 10:1093–1095.
- 39. Deng Q, Ramskold D, Reinius B, Sandberg R: Single-cell RNA-seq reveals dynamic, random monoallelic gene expression in mammalian cells. Science 2014, 343:193–196.
- 40. Rapaport F, Khanin R, Liang Y, Pirun M, Krek A, Zumbo P, Mason CE, Socci ND, Betel D: Comprehensive evaluation of differential gene expression analysis methods for RNA-seq data. Genome Biol 2013, 14:R95.
- 41. Ramskold D, Luo S, Wang YC, Li R, Deng Q, Faridani OR, Daniels GA, Khrebtukova I, Loring JF, Laurent LC, Schroth GP, Sandberg R: Full-length mRNA-Seq from single-cell levels of RNA and individual circulating tumor cells. Nat Biotechnol 2012, 30:777–782.
- 42. Qin J, Li Y, Cai Z, Li S, Zhu J, Zhang F, Liang S, Zhang W, Guan Y, Shen D, Peng Y, Zhang D, Jie Z, Wu W, Qin Y, Xue W, Li J, Han L, Lu D, Wu P, Dai Y, Sun X, Li Z, Tang A, Zhong S, Li X, Chen W, Xu R, Wang M, Feng Q, et al: A metagenome-wide association study of gut microbiota in type 2 diabetes. Nature 2012, 490:55–60.
- 43. Yu K, Ganesan K, Miller LD, Tan P: A modular analysis of breast cancer reveals a novel low-grade molecular signature in estrogen receptorpositive tumors. Clin Cancer Res 2006, 12:3288–3296.
- 44. Subramanian A, Tamayo P, Mootha VK, Mukherjee S, Ebert BL, Gillette MA, Paulovich A, Pomeroy SL, Golub TR, Lander ES, Mesirov JP: Gene set enrichment analysis: a knowledge-based approach for interpreting genome-wide expression profiles. Proc Natl Acad Sci U S A 2005, 102:15545–15550.
- 45. Garmire LX, Subramaniam S: Evaluation of normalization methods in mammalian microRNA-Seq data. RNA 2012, 18:1279–1288.
- 46. Dillies MA, Rau A, Aubert J, Hennequet-Antier C, Jeanmougin M, Servant N, Keime C, Marot G, Castel D, Estelle J, Guernec G, Jagla B, Jouneau L, Laloe D, Le Gall C, Schaeffer B, Le Crom S, Guedj M, Jaffrezic F, French StatOmique Consortium: A comprehensive evaluation of normalization methods for Illumina high-throughput RNA sequencing data analysis. Brief Bioinform 2013, 14:671–683.
- 47. McMurdie PJ, Holmes S: Waste not, want not: why rarefying microbiome data is inadmissible. PLoS Comput Biol 2014, 10:e1003531.
- 48. K562 Single-cell RNA-seq data [\[http://www.ncbi.nlm.nih.gov/](http://www.ncbi.nlm.nih.gov/bioproject/238846) [bioproject/238846\]](http://www.ncbi.nlm.nih.gov/bioproject/238846)
- 49. Au KF, Jiang H, Lin L, Xing Y, Wong WH: Detection of splice junctions from paired-end RNA-seq data by SpliceMap. Nucleic Acids Res 2010, 38:4570–4578.
- 50. Rosenblatt M: Remarks on some nonparametric estimates of a density function. Ann Math Stat 1956, 27:832–837.
- 51. Rcpp Package [\[http://cran.r-project.org/web/packages/Rcpp/index.html](http://cran.r-project.org/web/packages/Rcpp/index.html)]
- 52. SeqQC website [<http://bitbucket.org/soccin/seqc>]
- 53. Pickrell JK, Marioni JC, Pai AA, Degner JF, Engelhardt BE, Nkadori E, Veyrieras JB, Stephens M, Gilad Y, Pritchard JK: Understanding mechanisms underlying human gene expression variation with RNA sequencing. Nature 2010, 464:768–772.
- 54. ReCount website [\[http://bowtie-bio.sourceforge.net/recount/\]](http://bowtie-bio.sourceforge.net/recount/)
- 55. Kim D, Pertea G, Trapnell C, Pimentel H, Kelley R, Salzberg SL: TopHat2: accurate alignment of transcriptomes in the presence of insertions, deletions and gene fusions. Genome Biol 2013, 14:R36.
- 56. HTSeq website [\[http://www-huber.embl.de/users/anders/HTSeq/doc/](http://www-huber.embl.de/users/anders/HTSeq/doc/overview.html) [overview.html\]](http://www-huber.embl.de/users/anders/HTSeq/doc/overview.html)
- 57. GigaDB website [\[www.gigadb.org\]](http://www.gigadb.org)
- 58. Peng H, Long F, Ding C: Feature selection based on mutual information: criteria of max-dependency, max-relevance, and min-redundancy. IEEE Trans Pattern Anal Mach Intell 2005, 27:1226–1238.

#### doi:10.1186/s13059-014-0527-7

Cite this article as: Luo et al.: The importance of study design for detecting differentially abundant features in high-throughput experiments. Genome Biology 2014 15:527.

# **Submit your next manuscript to BioMed Central and take full advantage of:**

- **Convenient online submission**
- **Thorough peer review**
- **No space constraints or color figure charges**
- **Immediate publication on acceptance**
- **Inclusion in PubMed, CAS, Scopus and Google Scholar**
- **Research which is freely available for redistribution**

**BioMed** Central

Submit your manuscript at www.biomedcentral.com/submit